## **A-level Computing Summer Work – Development Diary**

Please complete the following document after each hour of coding. If you choose to code for several hours in a row, please stop at the hour point and log your progress.

*Remember that in some hours you will make more progress than others – it can sometimes take one hour to solve a single problem!* 

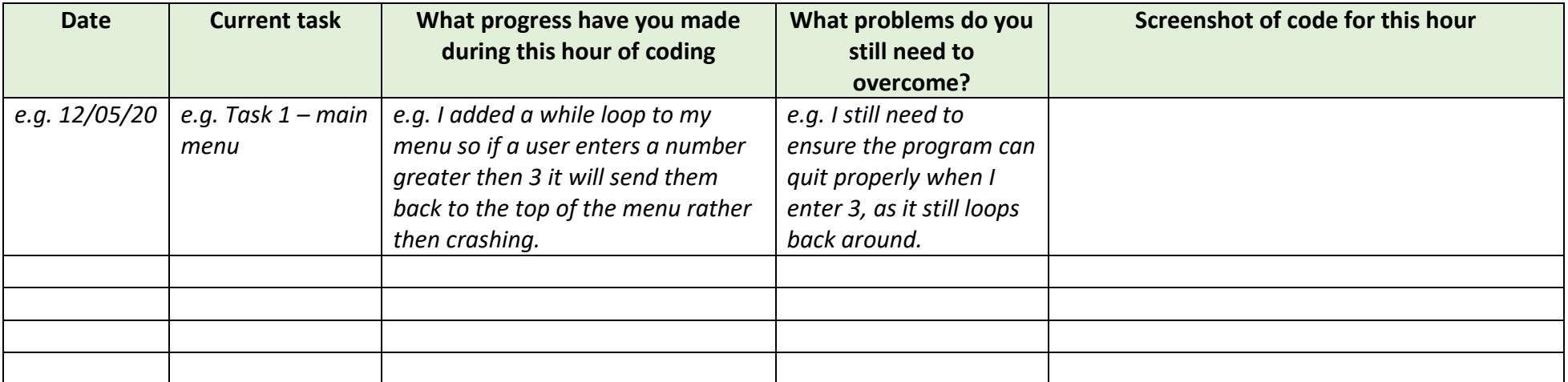